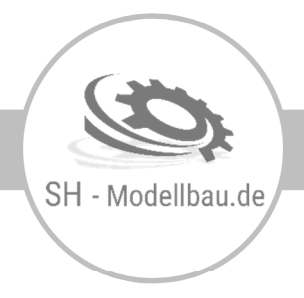

# Informationen zum CNC-Fräsen

# 2D, 2,5D oder 3D – Wo liegt der Unterschied?

Bei einer reinen 2D-Bearbeitung werden häufig Laser- oder Wasserstrahlschneidmaschinen verwendet. Hierbei können Werkstücke jedoch nur in der X- und Y-Achse bearbeitet werden. Es lassen sich demnach nur Außen- und Innenkonturen erstellen.

Bei der 2,5D-Bearbeitung kann die Bearbeitung hingegen zusätzlich in Richtung der Z-Achse erfolgen. Somit lassen sich neben Außen- und Innenkonturen auch Bohrungen, Nuten, Taschen, Fasen oder Gewinde erstellen. Zum Einsatz kommen hierbei 3-achsige-CNC-Fräsmaschinen. Mit diesen Maschinen können auch 3D-Körper einseitig und ohne Hinterschneidungen gefräst werden, beispielsweise Reliefs.

Für eine richtige 3D-Bearbeitung werden CNC-Fräsmaschinenzentren mit 5 Achsen eingesetzt. Hierbei kann das Werkstück aus nahezu allen Winkeln heraus bearbeitet werden.

## Dateiformate

Für das Fräsen reiner 2D-Bauteile mit Außen- und Innenkonturen reicht eine einfache DXF-Datei (Dateiname.dxf). Wenn möglich bitte Außen- und Innenkonturen auf getrennte Layer legen und diese entsprechend benennen, da dies die spätere CAM-Programmierung erleichtert. Der Dateiname sollte nach Möglichkeit die Anzahl, die Materialstärke und die Materialbezeichnung enthalten.

### Beispiel: 2x2mmPolystyrol.dxf

Bei 2,5D-Bauteilen reichen in der Regel ebenfalls DXF-Dateien, sofern die verschiedenen Einfrästiefen erkennbar sind. Dies kann man beispielsweise durch entsprechende Beschriftungen erreichen. Für einfache Teile würde auch eine 3-Seiten-Ansicht genügen. Ebenfalls möglich sind bemaßte 3D-Ansichten als Ergänzung zur DXF-Datei.

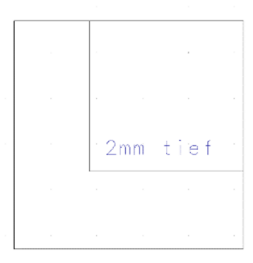

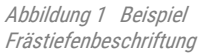

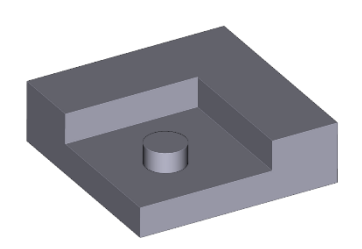

Bei etwas aufwändigeren 2,5D-Bauteilen, mit z.B. verschiedenen Frästiefen nahe bei einander, bietet sich der Datenaustausch im STEP-Format (dateiname.stp) an. STEP-Dateien bieten mir die Möglichkeit das 3D-Modell direkt im CAD zu betrachten und die benötigten Messungen der Frästiefen selber vorzunehmen.

Abbildung 2 Beispiel STEP-Format

Das Fräsen von 3D-Modellen bzw. 2,5D-Modellen mit Freiformflächen ist generell zwar möglich, setzt jedoch eine sehr aufwändige CAM-Planung voraus. Des Weiteren ist mit zum Teil extrem langen Fräszeiten und somit hohen Kosten zu rechnen. Aus diesem Grunde habe ich mich dazu entschieden solche Fräsarbeiten vorerst nicht anzubieten.

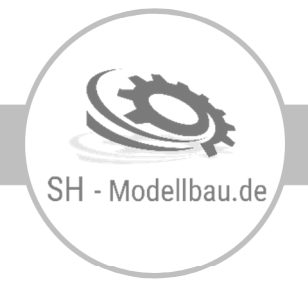

# Portalfräsmaschine

Im Modellbau werden überwiegend Bauteile benötigt, welche sich mittels 2D- oder 2,5D-Fräsen herstellen lassen. Solche Arbeiten lassen sich besonders gut mit sogenannten Portalfräsmaschinen umsetzen, da diese über große Verfahrwege in X und Y verfügen und somit besonders zum Fräsen großer, flacher Werkstücke geeignet sind.

Mit meiner CNC-Portalfräsmaschine lassen sich z.B. Außen- und Innenkonturen, Bohrungen, Nuten, Taschen, Fasen oder Gewinde fräsen. Auch das Fräsen von einseitig zu bearbeitenden 3D-Körpern wie z.B. Reliefs ist möglich.

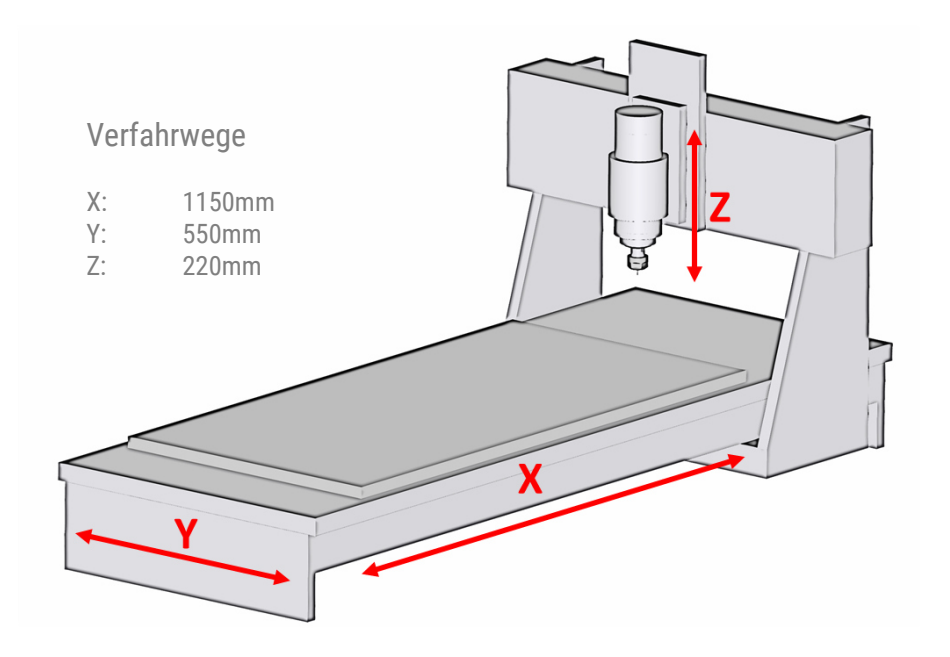

*Abbildung 3 CNC-Portalfräsmaschine*

# Spannmöglichkeiten:

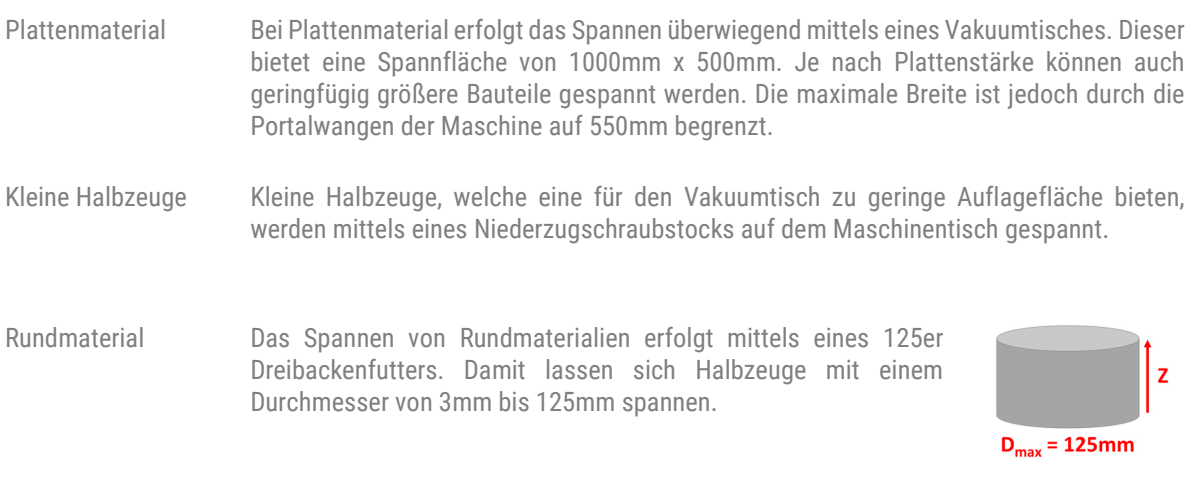

Abbildung 4 Spannen runder Werkstücke

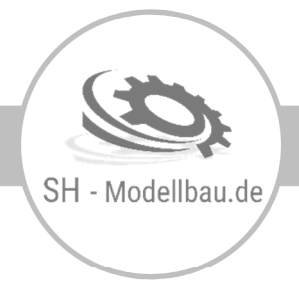

# Standard-Materialien

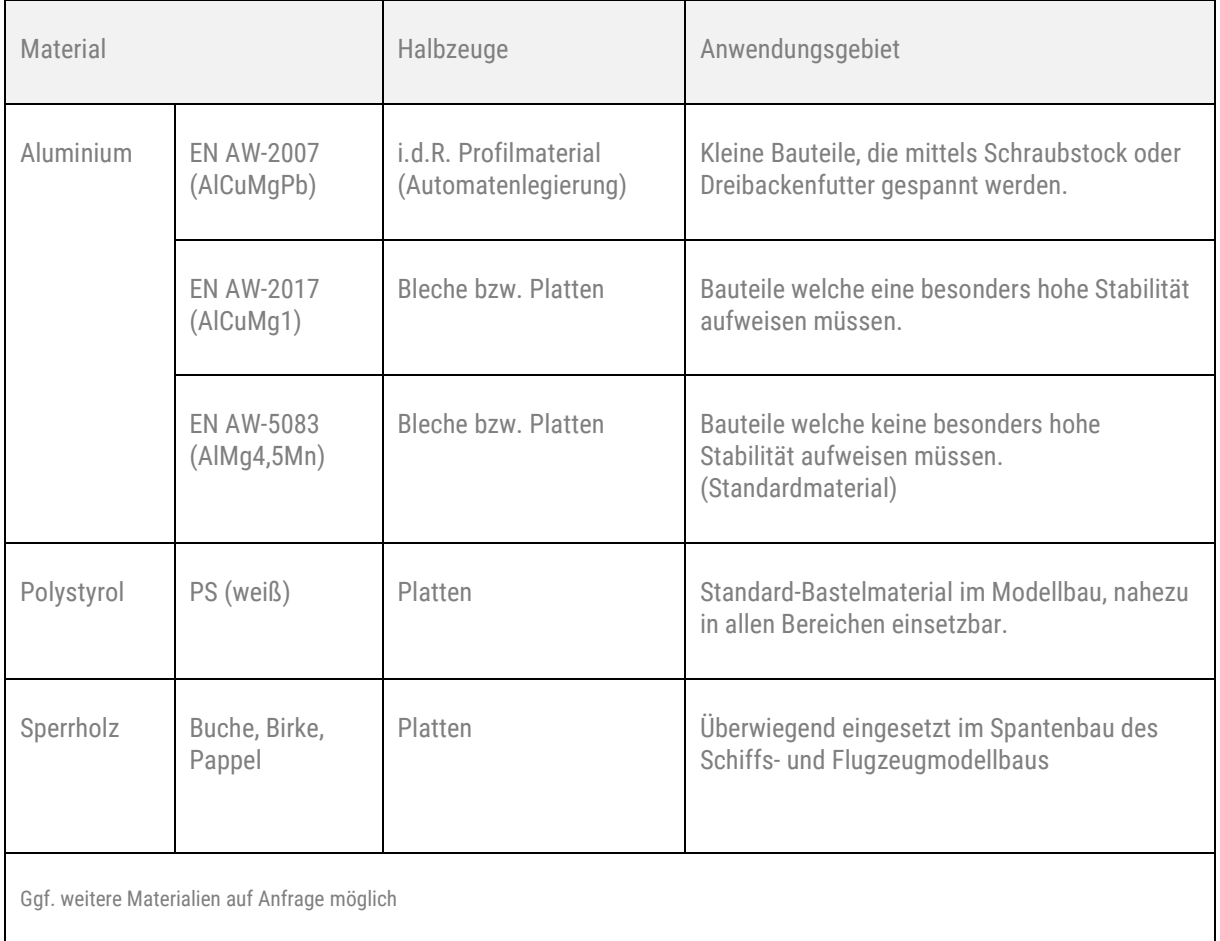

Tabelle 1 Materialien

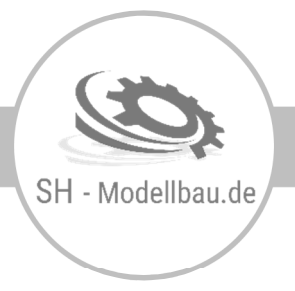

Von der Idee bis zum fertigen Bauteil

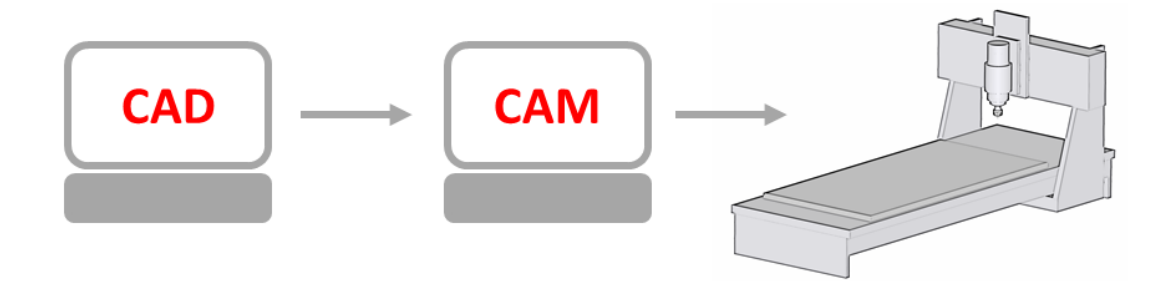

#### Abbildung 5 Fräsprogrammerstellung

#### CAD-Programm:

Bis Sie ihr fertiges Bauteil in den Händen halten können, bedarf es zunächst einmal einer CAD-Zeichnung. Für viele Modellbauer ist das Zeichnen mit einem CAD-Programm heute bereits keine große Sache mehr. Auch wenn Sie bislang noch nie mit einem CAD-Programm gearbeitet haben, heißt das nicht, dass Sie es nicht in kurzer Zeit erlernen können. Oft werde ich danach gefragt welches CAD-Programm man kaufen soll. Neben vielen gewerblich nutzbaren jedoch oftmals für den Hobby-Anwender zu teuren CAD-Programmen, gibt es diverse kostenlose oder preiswerte CAD-Programme mit denen Sie als CAD-Neuling sicherlich schon gut zurechtkommen werden. Ich selbst habe mir einige Programme als Demoversion heruntergeladen und eine Weile getestet. Die einen lagen mir eher, die anderen weniger. Probieren Sie einfach verschiedene Programme aus und Sie werden sehen welches Programm für Ihre Bedürfnisse die perfekte Wahl darstellt.

## CAM-Programm:

In einem CAM-Programm erstellt man auf Basis der aus dem CAD übernommenen Zeichnung das Maschinenprogramm (G-Code bzw. DIN-Code). Vereinfacht gesagt legt man hier fest mit welchem Fräser wie und wo gefahren werden soll. Außerdem legt man hier den Nullpunkt in der Zeichnung fest.

Im CAM-Programm werden alle Werkzeuge mit den entsprechenden Werkzeugparametern verwaltet. In der sogenannten Werkzeugverwaltung werden z.B. folgende Parameter festgelegt:

- Werkzeugnummer
- Werkzeugname
- Werkzeugdurchmesser
- Schneidenwinkel
- Kantenradius der Schneiden
- Zustellung je Durchgang
- Eintauchwinkel
- Vorschubgeschwindigkeit in XY
- Vorschubgeschwindigkeit in Z
- Drehzahl der Frässpindel
- Fräsrichtung (Gleichlauf / Gegenlauf)
- etc.

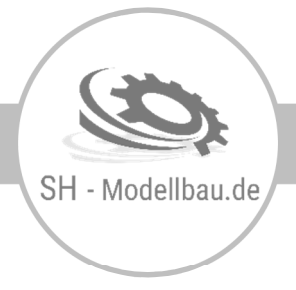

Sind für alle Werkzeuge die entsprechenden Parameter festgelegt, können diese ausgewählt werden um entweder Außenkonturen, Innenkonturen, Bohrungen, Gravuren, Taschen, Gewinde, etc. zu erstellen.

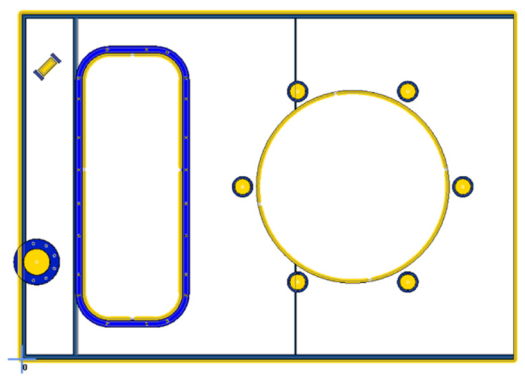

*Abbildung 7 CAM-Programmierung Abbildung 6 Fertige Bauteile*

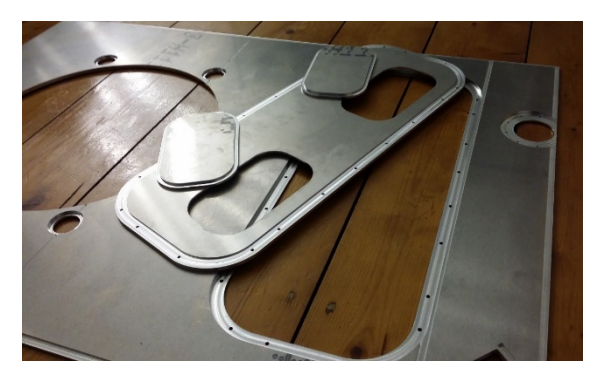

An dieser Stelle möchte ich noch auf ein paar Besonderheiten eingehen, die Sie bei der Planung Ihrer Konstruktion beachten sollten:

Anbindungen Die meisten Bauteile werden aus Plattenmaterial herausgefräst. Damit sich die einzelnen Teile während des Fräsens nicht lösen müssen diese über Anbindungen (Unterbrechung der gelben Fräsbahn) fixiert werden. Beim Erzeugen der Anbindungen achte ich jedoch darauf diese so niedrig wie möglich aber so hoch wie nötig auszuführen. Nach dem Heraustrennen der Bauteile aus der Platte, können Sie die Stegreste mit einer Feile leicht entfernen.

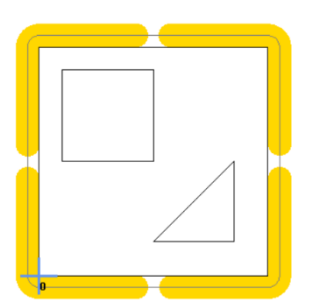

Abbildung 8 Anbindungen

Werkzeugdurchmesser und Eckenradius Beim Fräsen von Innenkonturen tritt das Problem auf, dass ein Fräser immer auch einen Durchmesser aufweist und z.B. eine 90° Ecke nie ganz ausfräsen wird. Ein wenig Restmaterial bleibt immer stehen (Siehe Bild). Während man beim Laserschneiden oder gar Drahterodieren sehr enge Ecken realisieren kann, kommt man beim CNC-Fräsen schnell an eine untere Grenze des Fräserdurchmessers. Je kleiner der Fräserdurchmesser desto höhere Drehzahlen werden beim Fräsen benötigt. Des Weiteren sinkt die maximale Vorschubgeschwindigkeit bei gleichzeitig geringerer Zustelltiefe je Durchgang. Je kleiner also der

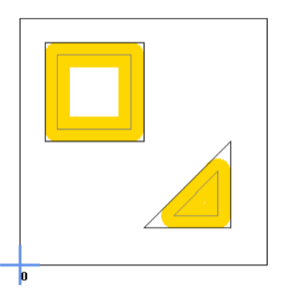

Abbildung 9 Eckenradius

Werkzeugdurchmesser sein muss, desto länger wird die Maschine brauchen eine Kontur, Tasche etc. abzuarbeiten. Des Weiteren neigen dünnere Fräser eher dazu sich beim Fräsen zu verbiegen, was sich negativ auf die Maßhaltigkeit auswirkt.

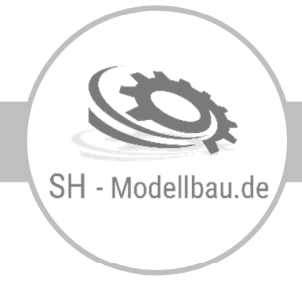

Freifräsungen auch Ist es erforderlich, dass das gesamte Material auch in den Ecken eines Ausschnittes entfernt werden muss, so kann dies durch sogenannte Frei-fräsungen erreicht werden. Hierbei fährt der Fräser so tief in die Ecke hinein, bis das gesamte Material innerhalb des Ausschnitts entfernt wird. Dabei fräst er jedoch leicht in das umgebende Material, welches eigentlich stehen bleiben sollte.

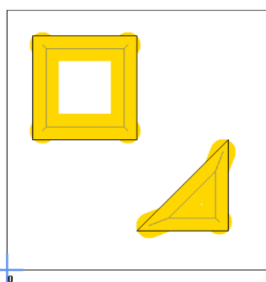

Abbildung 10 Freifräsungen

Maschinensteuerung:

Nachdem das Maschinenprogramm fertiggestellt wurde, kann es an die Steuerungssoftware der Maschine übertragen werden. Anschließend wird das zu bearbeitende Material gespannt und die Maschine eingerichtet, d.h. es erfolgt eine Referenzfahrt aller Achsen, eine Messung des Werkstücknullpunktes sowie die Messung der Werkzeuglänge. Wenn das Richten der Maschine abgeschlossen und alle Sicherheitsvorkehrungen getroffen sind, wird das Fräsprogramm gestartet. Die Maschine arbeitet nun selbstständig das erstellte Maschinenprogramm ab. Als Bediener überwache ich dabei permanent den Fräsvorgang und korrigiere bei Bedarf Vorschubgeschwindigkeit und Drehzahl über eine Handsteuerung und nehme entsprechend notwendige Werkzeugwechsel vor.

# Toleranzen / Maßhaltigkeit / Werkstückeigenschaften

Die Ursachen für Maßabweichungen sind vielfältig. Eine Hauptursache für Maßabweichungen liegt in der Maschine selbst. So hängt viel davon ab, welche Spindeln in den drei Achsen verwendet werden. In meiner Maschine sind präzise Kugelumlaufspindeln verbaut welche, im Gegensatz zu den in vielen Hobby-CNC-Maschinen eingesetzten billigeren Trapezgewindespindeln, nahezu ohne Umkehrspiel arbeiten und einen geringeren Steigungsfehler haben. Dennoch können auch diese Spindeln auf eine Länge von 1000mm einen Steigungsfehler von ca. +/- 0,09mm aufweisen. Werkstücke von mit einer Länge von 1000mm können also insgesamt um bis zu 0,18mm voneinander abweichen. Ein weiteres Kriterium ist die Maschinensteifigkeit. Versucht man an der Frässpindel zu ziehen, so wird man bei guten Maschinen kein spürbares Nachgeben der Maschine feststellen. Mit einer Messuhr am Fräser lässt sich jedoch auch bei der besten Maschine eine geringe Bewegung nachweisen. Des Weiteren kommt noch die Rundlaufgenauigkeit der verwendeten Frässpindel hinzu. Hat das Spannfutter nur 0,01mm Schlag wirkt sich dies wie die Verwendung eines 0,02mm dickeren Fräsers aus. Ein weiterer Faktor ist der Fräser selbst. Weicht der verwendete Fräser eine Abweichung vom angegebenen Durchmesser auf, so findet man diese auch in den Abmessungen des fertigen Werkstücks wieder. Für meine Arbeiten nutze ich daher präzise gefertigte VHM-Fräser.

Ein genaues Einhalten der geforderten Maße ist also aus fertigungstechnischen Gründen nicht möglich und bei entsprechender Beachtung bei der Konstruktion auch nicht erforderlich. Wenn man also die Kirche im Dorf lässt, so sind die beim CNC-Fräsen auftretenden Maßabweichungen vernachlässigbar gering. Längen- und Winkelmaße der gefrästen Bauteile erfüllen die Allgemeintoleranzen nach DIN ISO 2768-1 (m), in der Regel sogar DIN ISO 2768-1 (f), was für den Modellbauer mehr aus ausreichend genau ist. Beim Fräsen von Polystyrolteilen liegt die Genauigkeit z.B. sicher innerhalb der DIN ISO 2768-1(f) und unterbietet diese meist deutlich. Maßabweichungen von weniger als 0,1mm sind hier die Regel. An den Fräskanten kann z.T. eine Abweichung von mehr als ±1° auftreten.

Natürlich gibt es auch bei uns Modellbauern Stellen an denen absolute Präzision gefragt ist, wie z.B. bei Lagersitzen. Sollen z.B. Kugellager leicht in die gefräste Aussparung einzusetzen sein, dann muss man hier ein minimales Übermaß fräsen, da das Loch aufgrund der Toleranzen geringfügig zu klein ausfallen kann, auch wenn dies nur

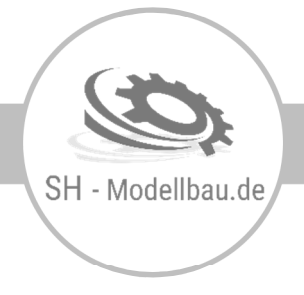

0,05mm sind. Wer versucht ein 10mm Lager in eine 9,95mm Aussparung (in Aluminium) einzusetzen, wird dies nur durch Einpressen im Schraubstock oder durch vorheriges Schrumpfen des Lagers /z.B. Kältespray) und erhitzen des Bauteils schaffen. Ich empfehle hier das nachträgliche Ausreiben des Lagersitzes mit einer Reibale. Ist dies nicht möglich, kann ich beim Fräsen auch ein minimales Übermaß einstellen.

Die Maßabweichungen in der Dicke der verwendeten Werkstoffe hängen von der Art des Rohmaterials ab. Wer im Baumarkt 6mm Sperrholz kauft und dieses mit einem Messschieber kontrolliert wird erschreckender Weise eine enorme Streuung der Dicke um mehrere Zehntelmillimeter feststellen. Bei Polystyrol und Aluminium liegen diese Dickentoleranzen glücklicherweise bei weit geringeren Werten, jedoch können auch hier die Abweichungen im Zehntelmillimeter-Bereich liegen. Wenn diese Abweichungen bereits beim Konstruieren berücksichtigt werden, stellt dies beim Zusammenbau der Teile später kein Problem dar. Lieber ein paar Zehntel mehr Luft lassen und später mit Klebstoff, Spachtelmasse oder Leim auffüllen, als mühevoll alles von Hand nachzuarbeiten.

Ein weiterer Faktor den es zu beachten gilt ist die Ebenheit und Geradheit der Werkstücke. Auch hier kann ich keine genauen Zusagen machen, da ich hier vom gelieferten Rohmaterial abhängig bin. Während es bei Polystyrol und Sperrholz eher unkritisch ist, wenn die Bauteile eine leichte Krümmung aufweisen, da man diese leicht von Hand biegen kann, ist es bei Werkstücken aus Aluminium nicht ganz so leicht. Bei Werkstücken mit einer hohen Anforderung an Ebenheit und Geradheit verwende ich daher oftmals feingefräste Aluminium-Gussplatten. Diese sind zwar kostspieliger als einfache gewalzte Bleche, weisen jedoch eine wesentlich höhere Genauigkeit in Geradheit und Ebenheit auf. Zudem bieten sie eine durchaus ansehnliche Oberfläche.

Wie aus den vorgenannten Gründen hervorgeht, ist ein 100%iges Einhalten der Maße nicht möglich. Ich bemühe mich jedoch auch bei der Wahl des Fräsers und der Fräsparameter stets das Beste an Genauigkeit herauszuholen. Bitte beachten Sie jedoch, dass der Widerruf bei Maßanfertigungen nach Kundenwunsch wie z.B. bei CNC-Auftragsarbeiten ausgeschlossen ist. Wenn Sie sich unsicher sind ob die zu erzielenden Ergebnisse Ihren Ansprüchen genügen wenden Sie sich gerne direkt per Mail oder Telefon an mich. Gerne fertige ich Ihnen im Vorfeld zu Kleinserienaufträgen kostengünstig auch entsprechende Fräsmuster an.

# Angebotserstellung

Nachdem ich Ihre Zeichnung erhalten und geprüft habe, erhalten Sie von mir ein entsprechendes Angebot. Bitte haben Sie Verständnis dafür, dass bei sehr umfangreichen Zeichnungen (z.B. aufwändige Frästeilebausätze ganzer Modelle) die für die Angebotsstellung notwendige Zeichnungsprüfung und CAM-Vorplanung z.T. bereits mehrere Stunden in Anspruch nehmen kann. In Solchen Fällen würde ich Ihnen für Ihre Kalkulation zunächst eine grobe Preisschätzung für die zu fräsenden Bauteile sowie einen Preis für die Erstellung eines verbindlichen Angebots mitteilen. Bei Auftragserteilung werden Ihnen die Kosten für die Angebotserstellung dann gutgeschrieben und mit dem Gesamtauftrag verrechnet.

Für Rückfragen stehe ich Ihnen gerne zur Verfügung.

Mit freundlichen Grüßen Sepastian Heen